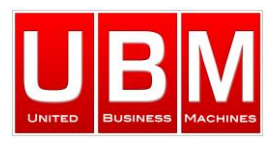

## **WinToolKit Network-Inventory**

**Neu von UBM – Eine schnelle, agentlose Netzwerk-Inventursoftware für System- Hardware, Software, Dienste u.v.m. Speichert Reports oder exportiert Informationen an viele Formate!**

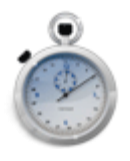

**Verwendet nur Sekunden und nicht Stunden für die Inventur von allen Netzwerk Computern.** 

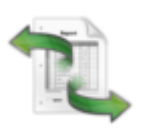

**Treffen Sie einfache Entscheidungen an Hand detaillierter Reports.**

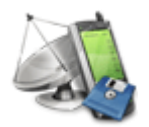

**Verwenden Sie diese Agent-freie / Client-freie Inventurlösung, um auch Informationen von Remote Computern zu erhalten.**

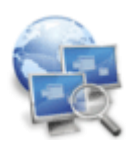

**Erhalten Sie Inventur-Daten von Computern, die in einer komplizierten Netzwerk-Struktur integriert sind.**

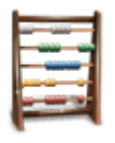

**Abgleichen der Anzahl der verwendeten Anwendungen mit den ursprünglich gekauften Lizenzen**

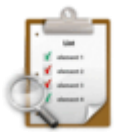

**Findet spezifische Software oder Betriebsmittel auf Remote Computern, die gegen gesetzliche Vorschriften und Unternehmensrichtlinien verstoßen**

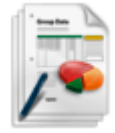

**Einfache Herstellung von eigenen Reports für Export, Druck oder Speichern von detaillierten Inventurdaten.** 

- Wieviel Zeit investieren Sie in Netzwerk-Inventur?
- Wie genau und detailliert ist Ihre Übersicht?
- $\triangleright$  Kennen Sie Ihren aktuellen Konfigurationsstatus?
- Wissen Sie, ob alle Computer im Netzwerk die gleiche Version einer Software benutzen?

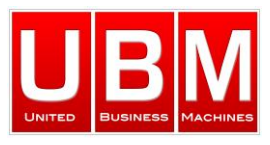

Mit **WinToolKit Network-Inventory** haben Sie immer eine aktuelle Netzwerk-Datenbankübersicht mit all Ihren Einstellungen und Anforderungen.

- $\checkmark$  Welche Computer haben Windows XP und < 1GB Arbeitsspeicher
- $\checkmark$  Wieviele Vista-Clients haben wir im Netzwerk?
- $\checkmark$  Wieviele Computer haben DVD-ROM?
- $\checkmark$  Wieviele Computer haben noch PentiumIV-Prozessoren?

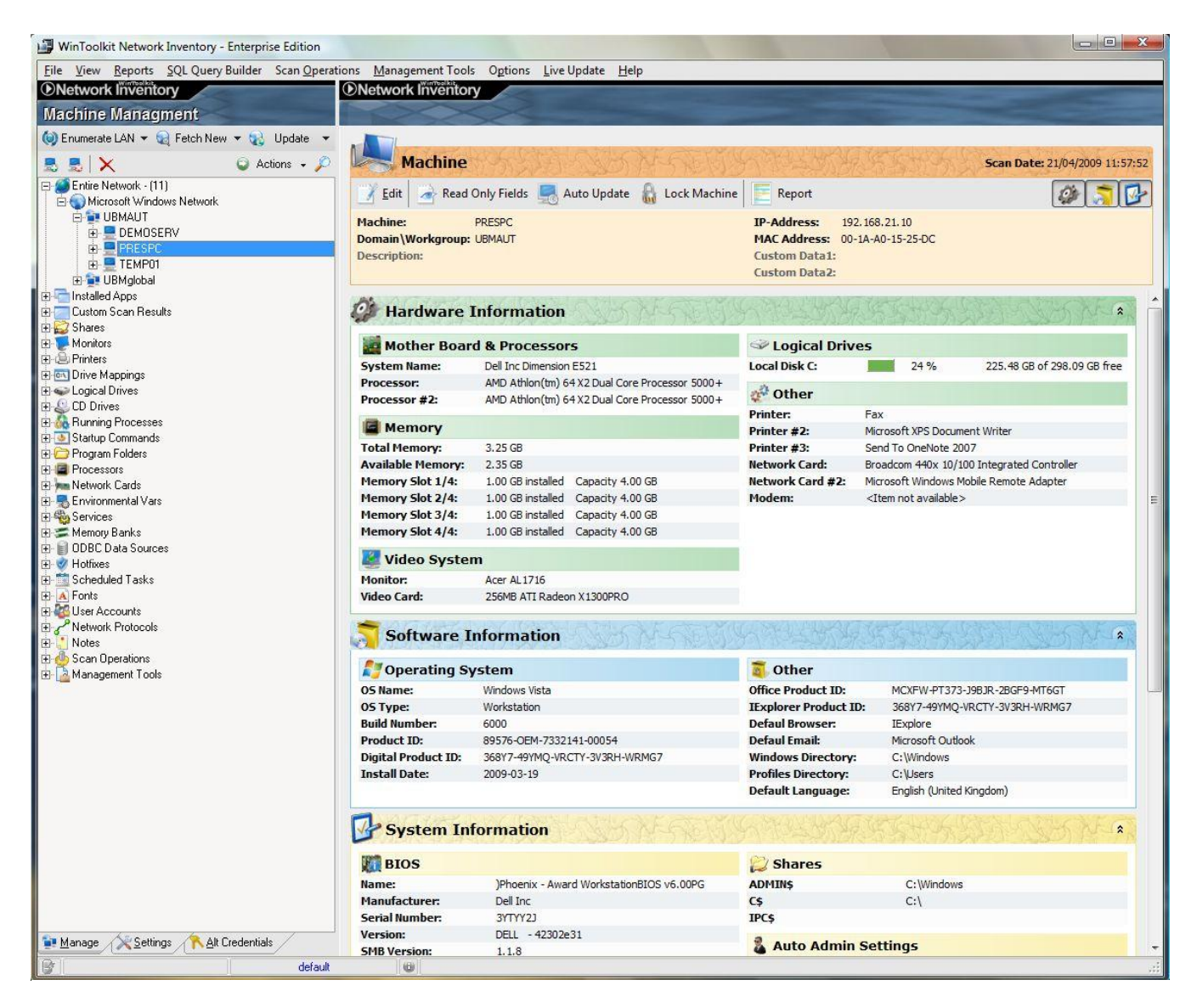

**WinToolKit Network-Inventory** ist eine Netzwerkprüfungs-Softwarelösung, die auf Ihre Bedürfnisse abgestimmt wurde – einfach in der Handhabung, schnelle Übersicht über Ihren aktuellen Hard- und Software-Status und kein grosser Arbeitsaufwand für Sie!

Wie hilfreich ist diese Netzwerkprüfungslösung für Sie?

Das Tool macht es möglich, dass Sie in nur wenigen Augenblicken eine komplette Übersicht Ihrer Aktivposten all Ihrer Computer erhalten, d.h., das Tool sammelt automatisch alle Informationen über Hard- und Software-Aktivposten.

**WinToolKit Network Inventory** ist eine Client/Server Datenbank basierende

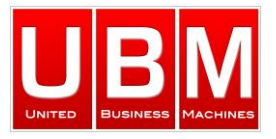

Inventarisierungslösung für alle Arten von Inventar.

Aufgrund der sehr umfangreichen Funktionen nachstehend eine Zusammenfassung der wesentlichen Dinge:

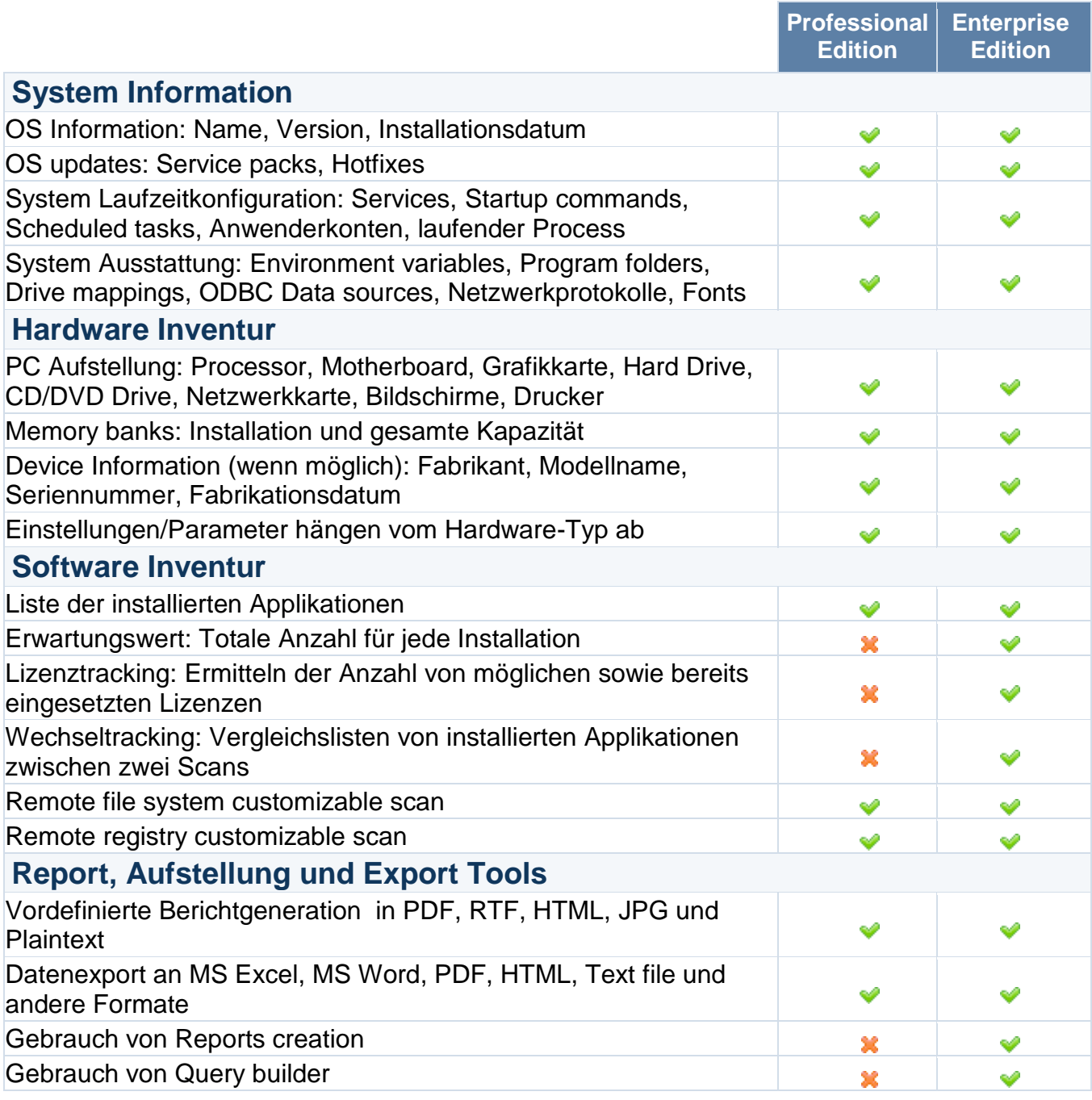

**UBM GmbH Austria UBM GmbH Germany UBM GmbH Switzerland**

Aschau Dorf 36 Siemensstrasse 24 Friedeggstrasse 13 A-6365 Kirchberg in Tirol D-85716 Unterschleissheim CH-3400 Burgdorf<br>austria@ubm-global.com germany@ubm-global.com switzerland@ubm-g Tel: +43 (0) 5357 7110<br>
Fax: +43 (0) 5357 7111 Fax: +49 (0) 89 3215 2811

 $\frac{\text{austria@ubm-global.com}}{\text{Tel: +43 (0) 5357 7110}}$  $\frac{\text{austria@ubm-global.com}}{\text{Tel: +43 (0) 5357 7110}}$  $\frac{\text{austria@ubm-global.com}}{\text{Tel: +43 (0) 5357 7110}}$  [germany@ubm-global.com](mailto:germany@ubm-global.com) [switzerland@ubm-global.com](mailto:germany@ubm-global.com) <br>Tel: +43 (0) 5357 7110 Tel: +49 (0) 89 3215 2810 Tel: +41 (0) 34 427 1065 Fax: +41 (0) 34 427 1066

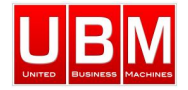